## **Demandes**

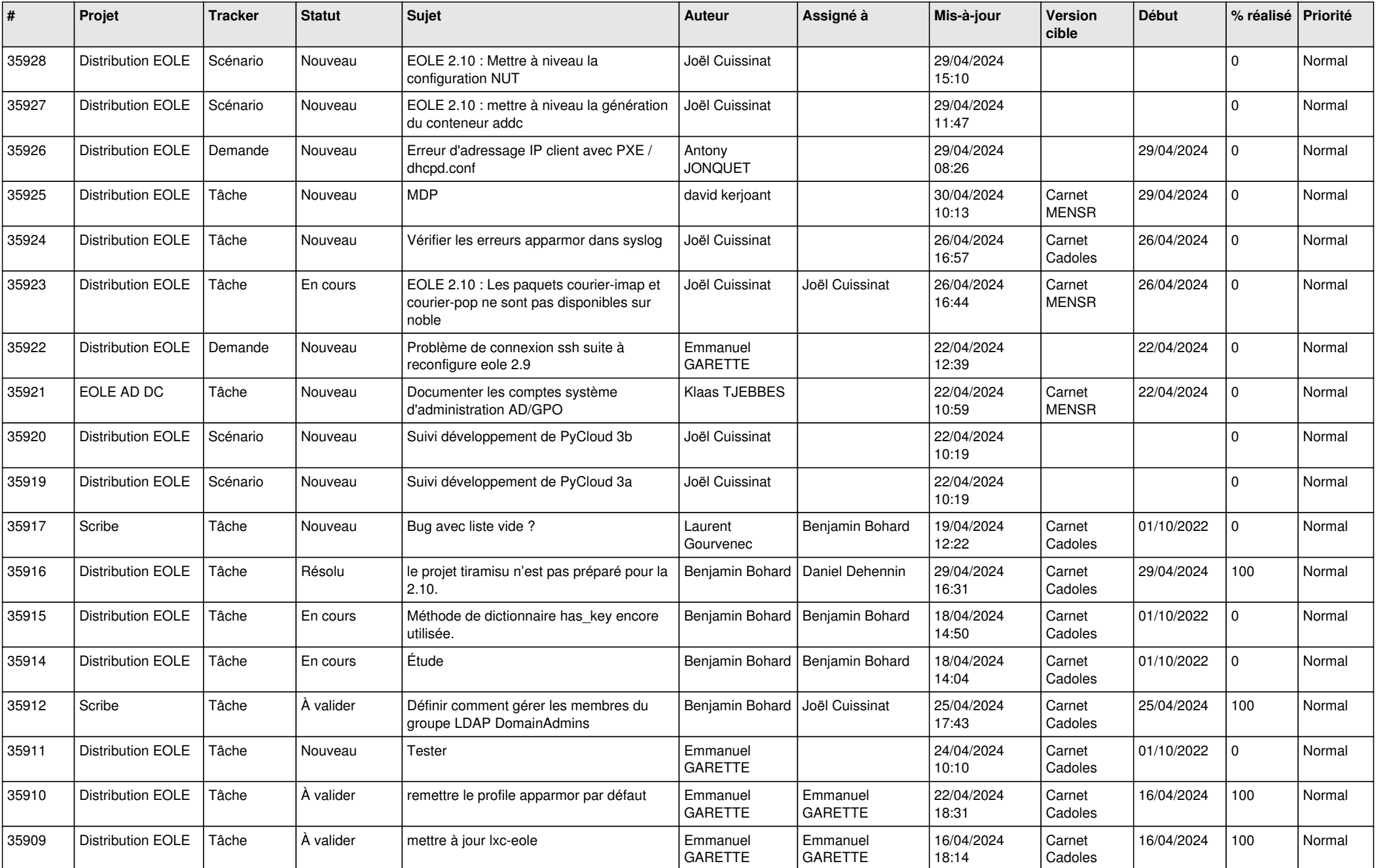

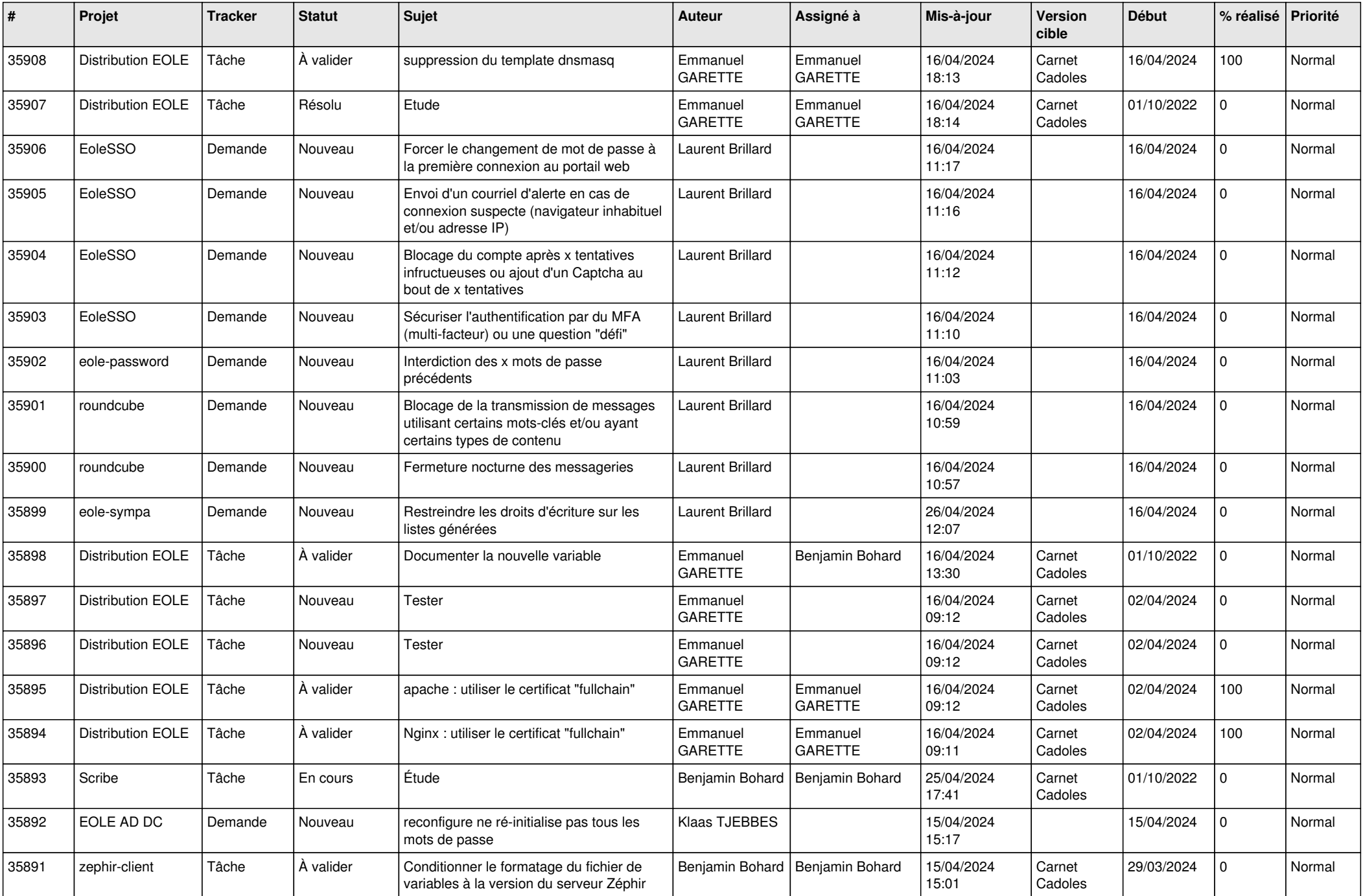

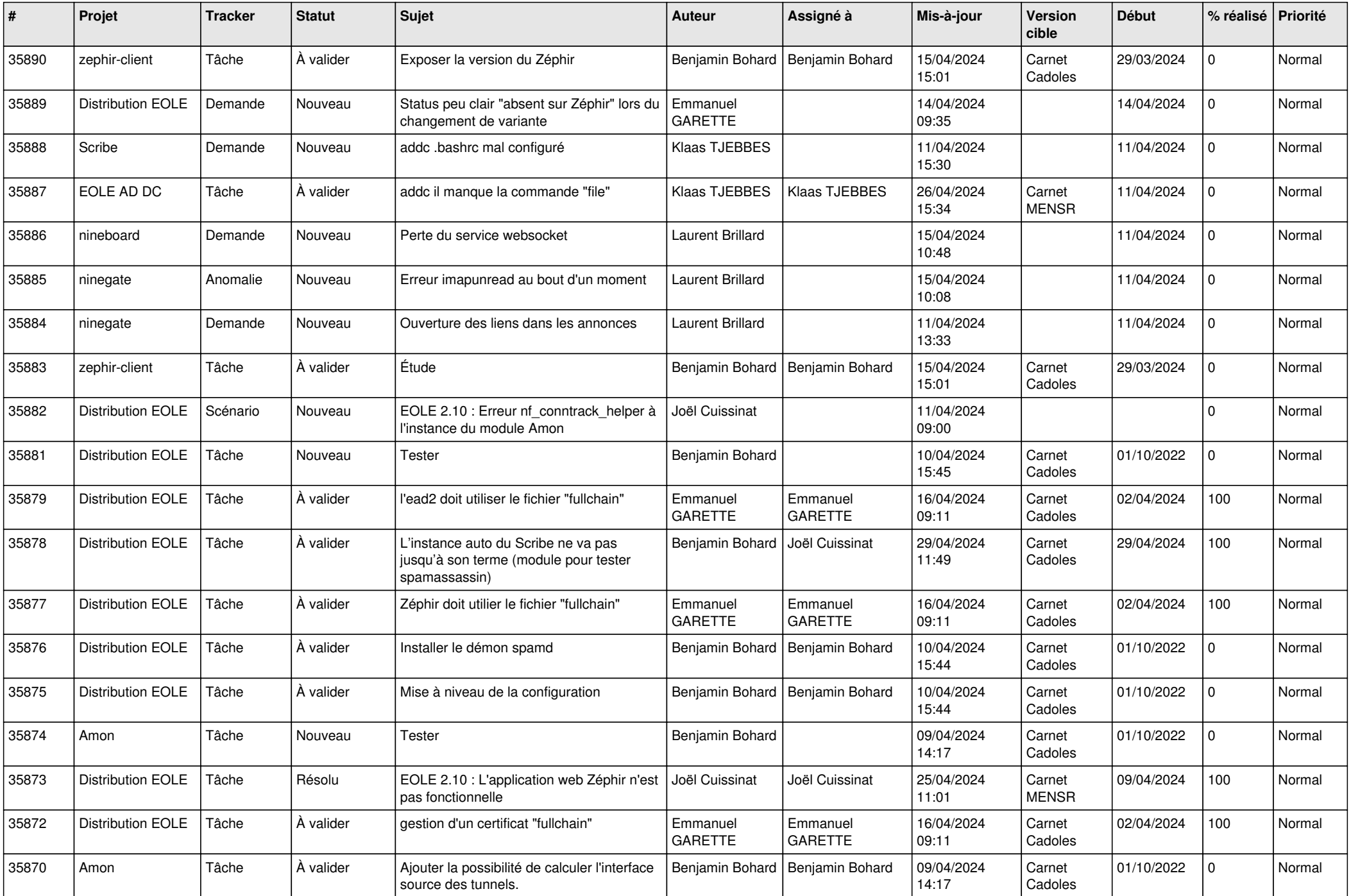

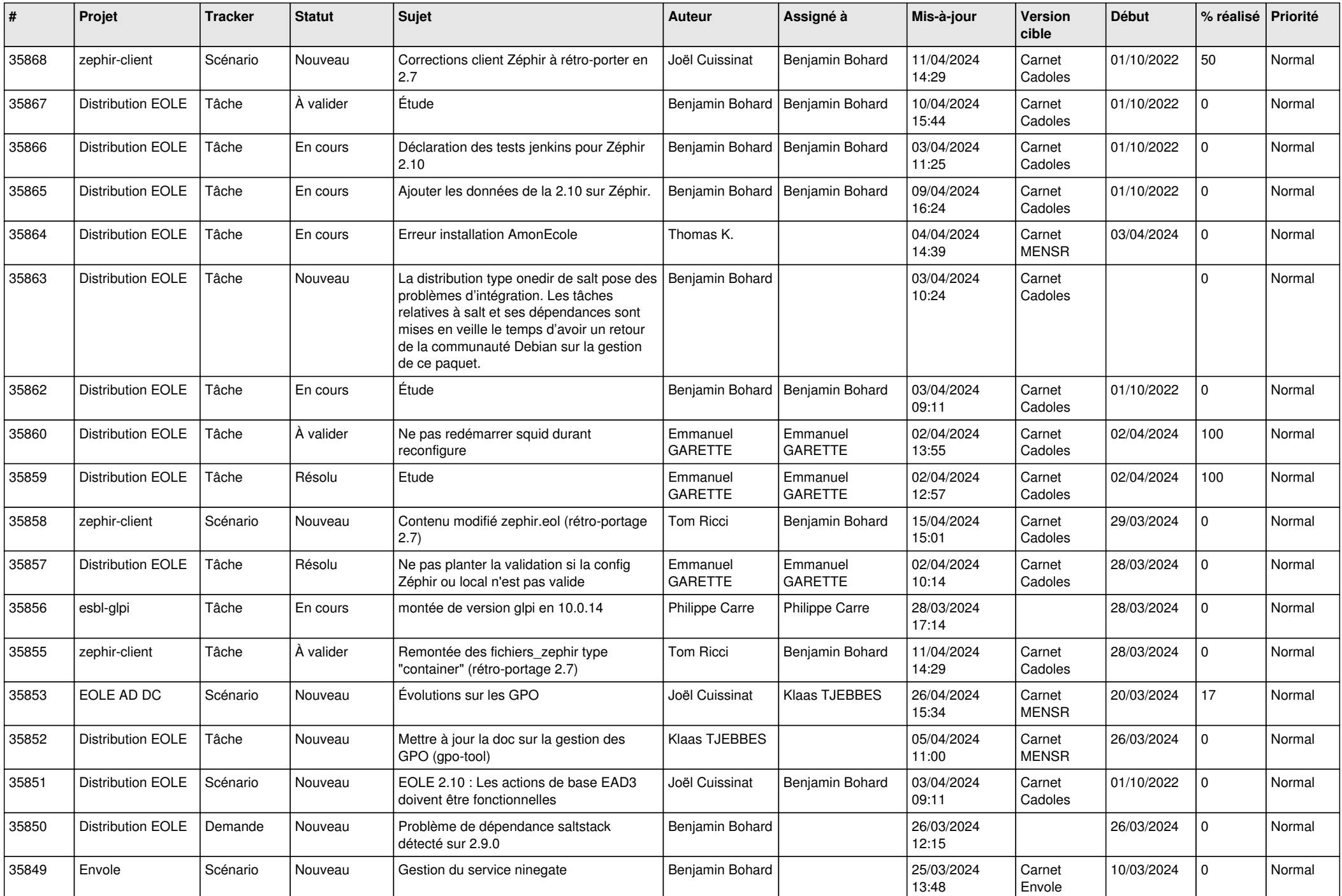

![](_page_4_Picture_667.jpeg)

![](_page_5_Picture_622.jpeg)

![](_page_6_Picture_707.jpeg)

![](_page_7_Picture_649.jpeg)

![](_page_8_Picture_643.jpeg)

![](_page_9_Picture_647.jpeg)

![](_page_10_Picture_637.jpeg)

![](_page_11_Picture_611.jpeg)

![](_page_12_Picture_575.jpeg)

![](_page_13_Picture_535.jpeg)

![](_page_14_Picture_545.jpeg)

![](_page_15_Picture_537.jpeg)

![](_page_16_Picture_539.jpeg)

![](_page_17_Picture_552.jpeg)

![](_page_18_Picture_574.jpeg)

![](_page_19_Picture_535.jpeg)

![](_page_20_Picture_584.jpeg)

![](_page_21_Picture_577.jpeg)

![](_page_22_Picture_580.jpeg)

![](_page_23_Picture_581.jpeg)

![](_page_24_Picture_611.jpeg)

![](_page_25_Picture_592.jpeg)

![](_page_26_Picture_571.jpeg)

![](_page_27_Picture_520.jpeg)

![](_page_28_Picture_97.jpeg)

**...**